**CAP Maçon**

### **FICHE DESCRIPTIVE**

**Détermination du nombre de blocs de bétons manufacturés dans la réalisation d'une maison**

**Classe** : 1ère année de CAP

**Période dans l'année :** premier trimestre

**Durée** : une séance de co-intervention

#### **1. Situation professionnelle problématisée**

Vous participez à la construction d'une maison de pêcheur comportant une porte, une fenêtre et une toiture à deux pans.

Dans le cadre de la phase de préparation, vous êtes chargé de vérifier que le nombre de palettes de blocs de bétons manufacturés (BBM) présentes sur le chantier vous permettra de réaliser cette construction.

# **2. Objectif de la séance**

Approcher les calculs d'aires des figures planes usuelles sur des réalisations professionnelles

## **3. Compétences visées**

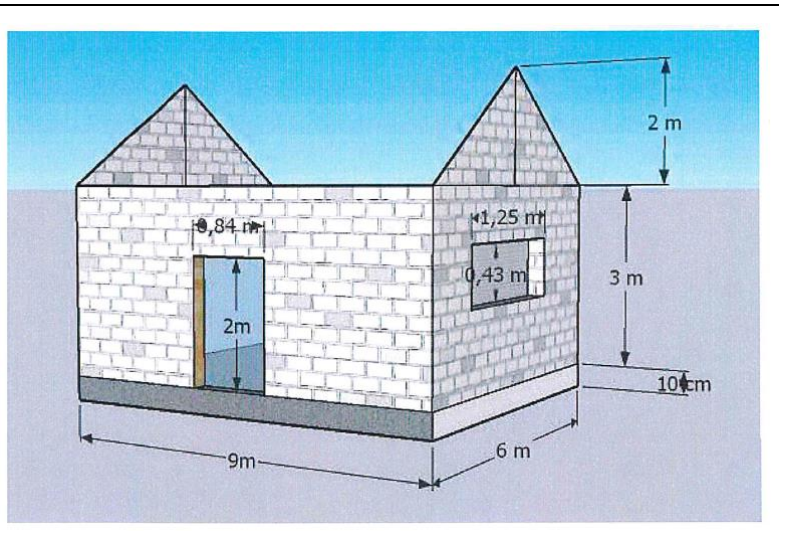

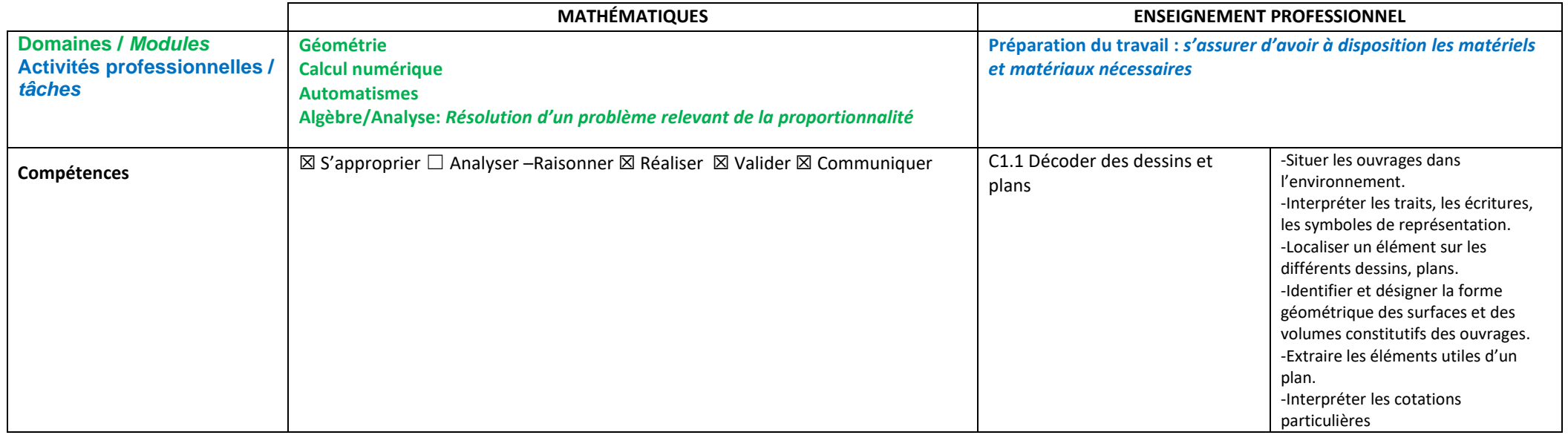

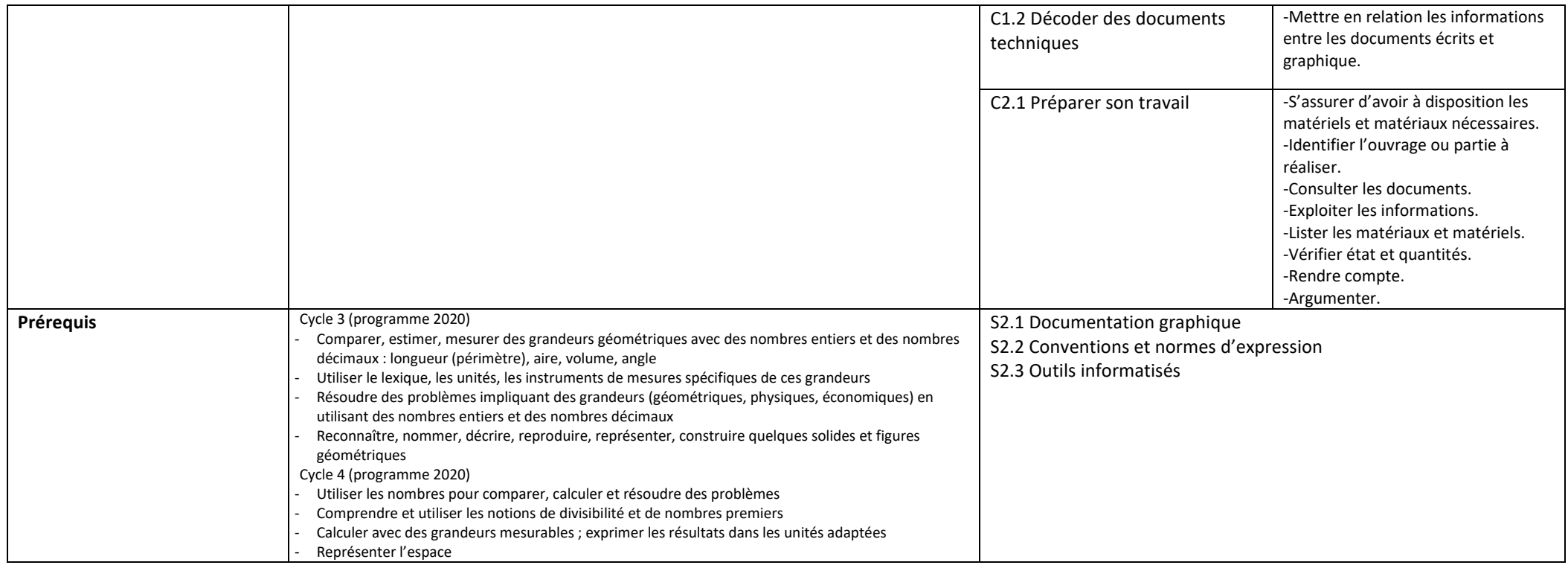

|                                             | <b>MATHÉMATIQUES</b>                                                                                                    | <b>ENSEIGNEMENT PROFESSIONNEL</b>                                                                                                    |  |
|---------------------------------------------|----------------------------------------------------------------------------------------------------|----------------------------------------------------------------------------------------------------|--|
| Capacités / connaissances<br><b>Savoirs</b> | Mesurer la longueur d'un segment à l'aide d'un instrument approprié (règle<br>$gradu$ ée $)*1$ .<br>Reconnaître, nommer une figure plane usuelle*.<br>Identifier les figures usuelles constituant une figure donnée. Traiter des<br>problèmes relatifs à deux suites proportionnelles de nombres.<br>Utiliser les théorèmes et les formules pour :<br>calculer l'aire d'un triangle, d'un rectangle;<br>calculer la longueur d'un segment.<br>Convertir des unités de longueur, d'aire | - A partir d'un dossier de plans,<br>S2.1 Documents Graphiques<br>PRÉCISER les dimensions, les formes<br>et les principales caractéristiques<br>d'un ouvrage.<br>-A partir d'un dossier numérisé ou de<br>S2.3 Outils Informatisés<br>sources d'informations numérisées :<br>logiciel deux dimensions (2D), logiciel<br>trois dimensions (3D), modeleur),<br><b>EXTRAIRE et IMPRIMER un ouvrage</b><br>ou une partie d'ouvrage |  |
|                                             | Effectuer soit mentalement, soit « à la main », soit à la calculatrice un calcul<br>isolé sur des nombres en écriture décimale faisant intervenir l'une au moins<br>des opérations : addition/soustraction/ multiplication/division à 10 <sup>-n</sup> près.<br>Déterminer rapidement un ordre de grandeur.                                                                                                    | - A partir d'un dossier numérisé ou<br>S2.4 Expression graphique<br>de sources d'informations<br>numérisées : logiciel deux<br>dimensions (2D), logiciel trois<br>dimensions (3D), modeleur),                                                                                                    |  |

<sup>&</sup>lt;sup>1</sup> Lorsque les capacités indiquées à l'aide d'un astérisque dans le programme ont été traitées une année, elles deviennent les années suivantes les automatismes.

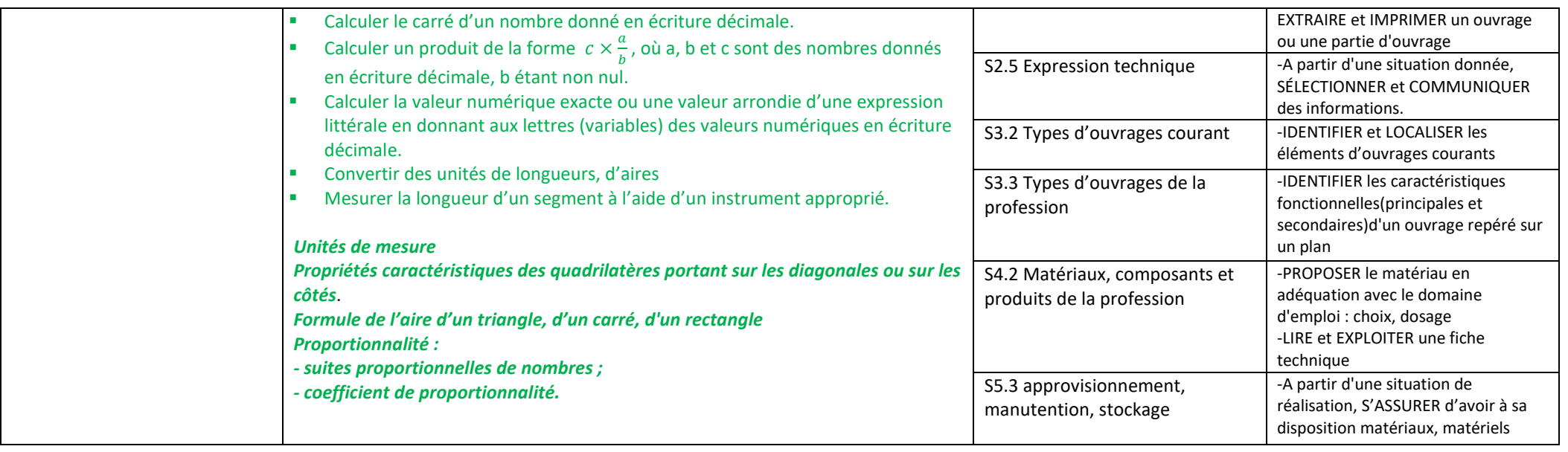

### **Compétences transversales (référentiel [Guide AEFA\)](http://www.agence-erasmus.fr/docs/2818_guide-competences-web.pdf)**

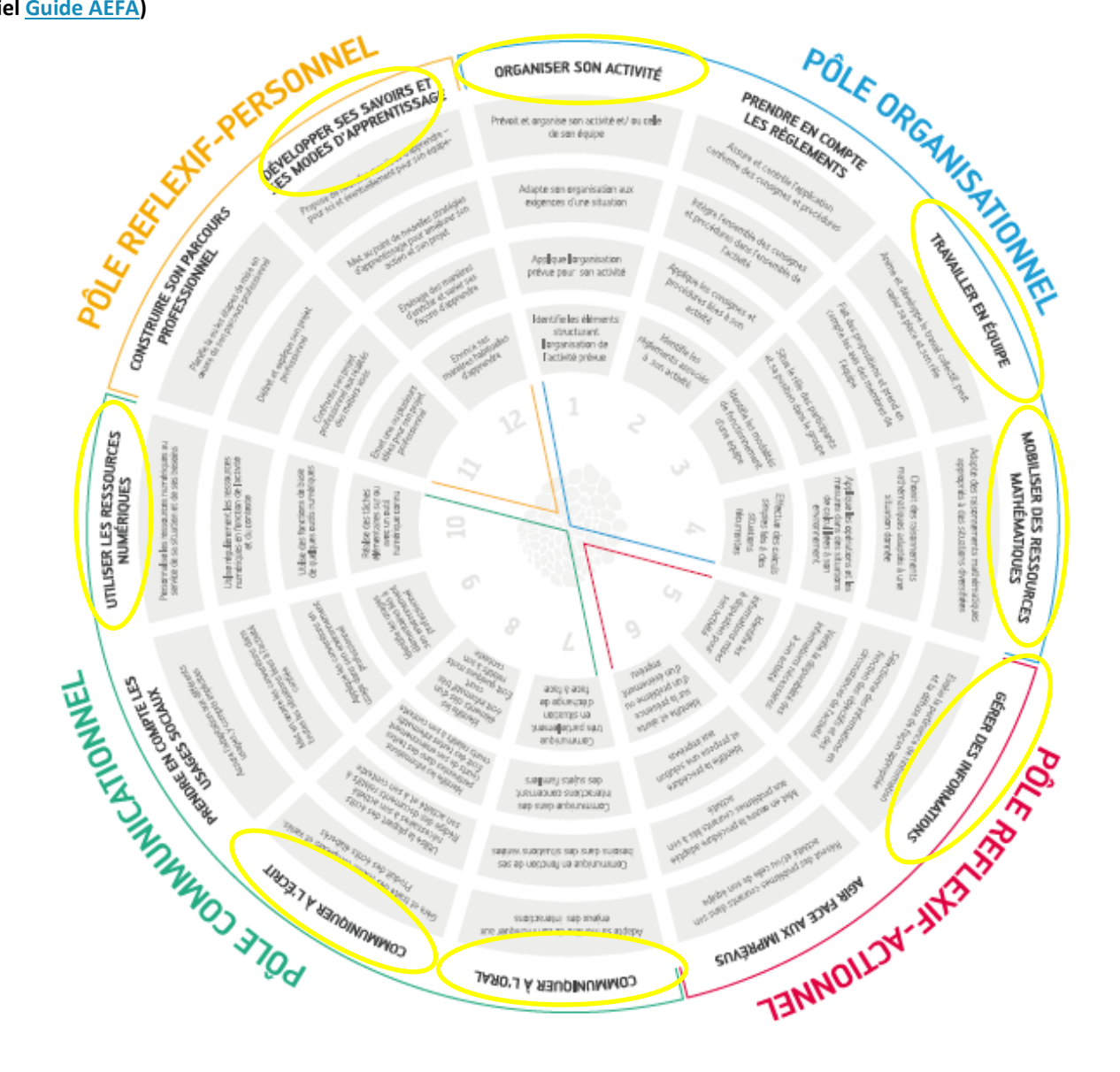

# **4. Méthodologie 2**

Le professeur de mathématiques a déjà, à partir d'autres situations, fait émerger un modèle ou les notions et les outils qui permettront la résolution de la problématique identifiée en co-intervention.

Dans ce schéma le professeur de mathématiques peut par exemple aider un élève en difficulté à repérer le modèle à utiliser, les outils possibles de traitement, les raisonnements à effectuer, etc. On est dans le cas où l'élève ne sait pas passer de l'abstrait au concret autrement dit dans le cas où la re-contextualisation ne s'opère pas naturellement.

Le professeur peut également repérer les notions mal perçues par les élèves afin de pouvoir y remédier lors de l'accompagnement personnalisé.

Schéma 1:

Ń

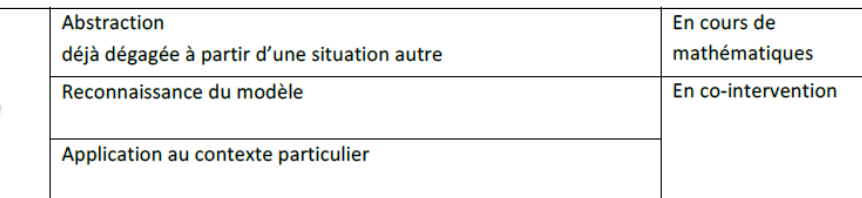

## **5. Scénarii pédagogiques envisagés**

#### ➔ **Scénario 1**

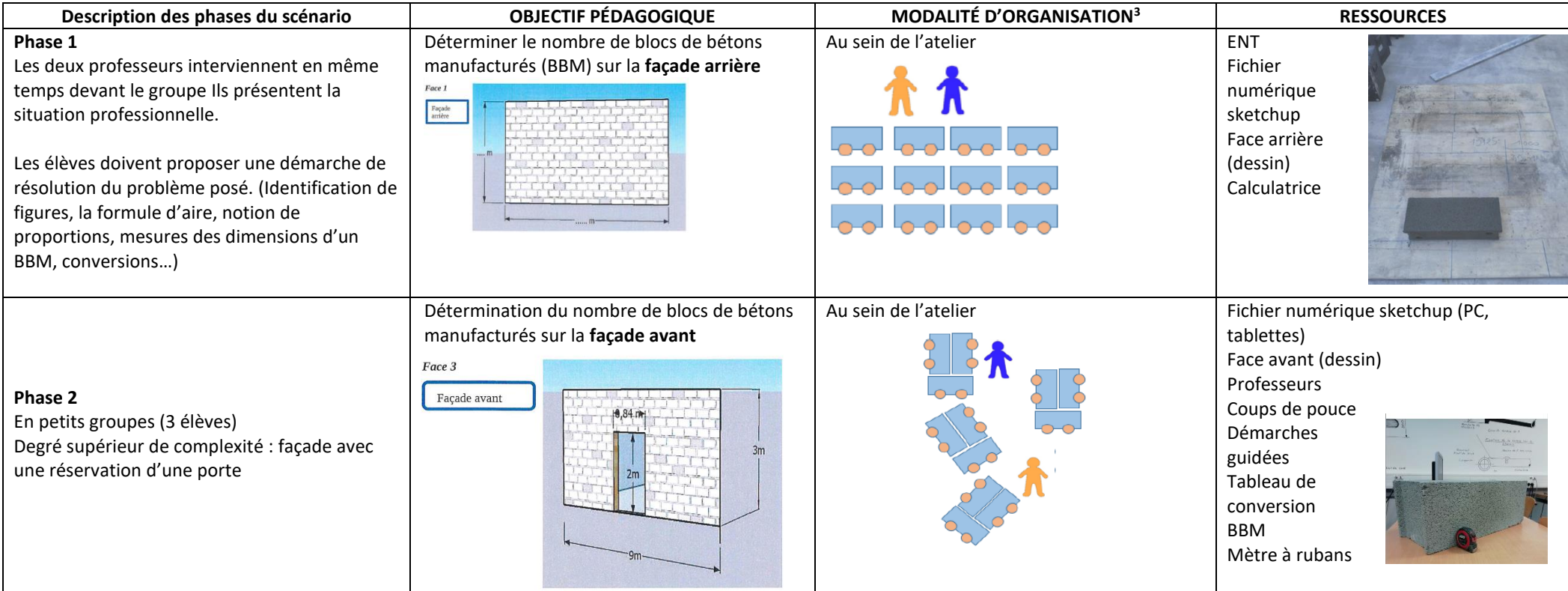

<sup>2</sup> Vade-mecum « Mettre en œuvre la co[-intervention dans la voie professionnelle](https://www.pedagogie.ac-nantes.fr/medias/fichier/vade-mecum-co-intervention_1561624869756-pdf) ». Une méthodologie possible de co-intervention en mathématiques/ enseignements professionnels. p.19 à21.

<sup>3</sup> Vade-mecum « *Mettre en œuvre la co[-intervention dans la voie professionnelle](https://www.pedagogie.ac-nantes.fr/medias/fichier/vade-mecum-co-intervention_1561624869756-pdf)* ». Modalités d'organisation au sein de la classe. p.18 et 19.

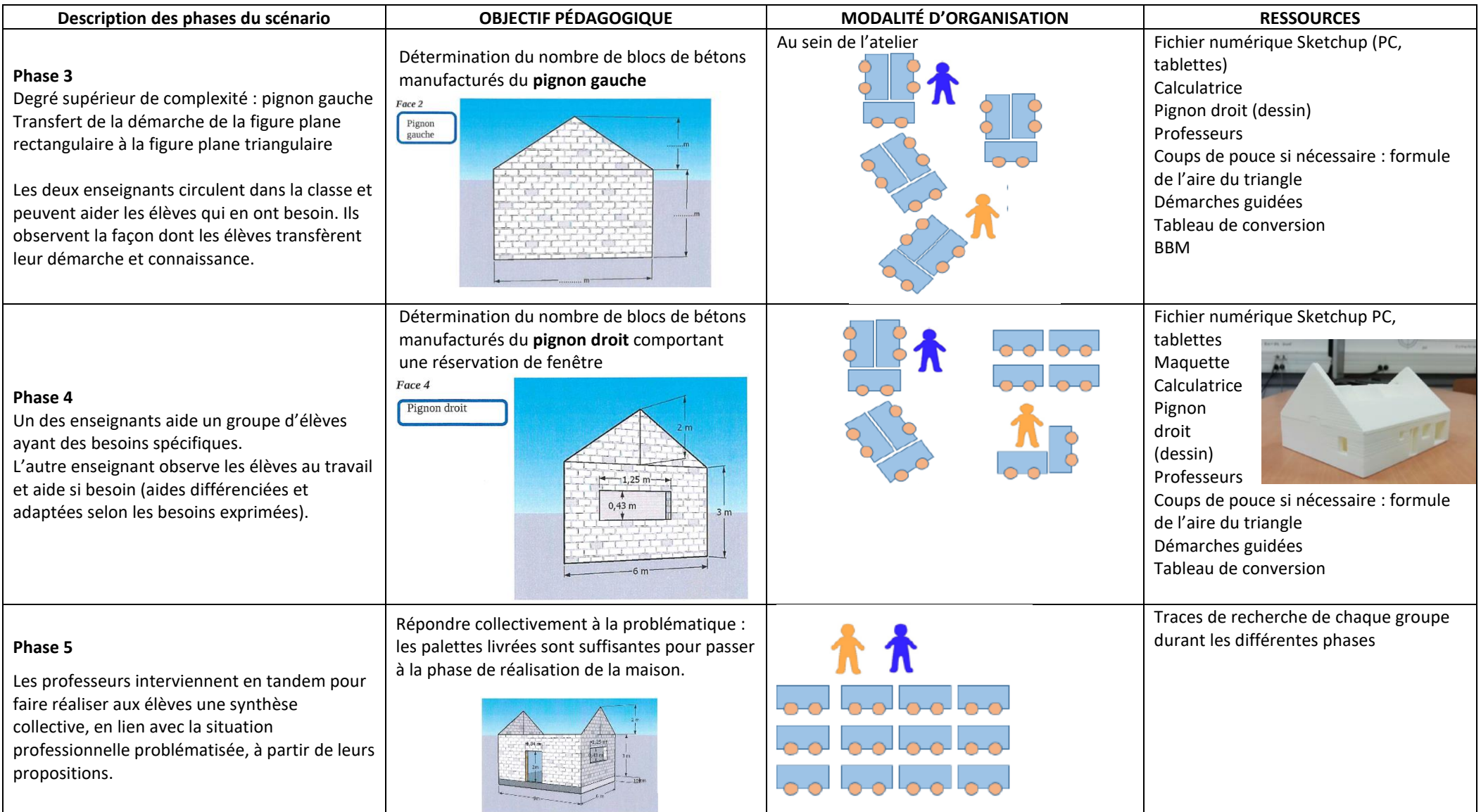

# ➔ **Autre scénario envisageable : dispositif classe puzzle<sup>4</sup>**

Les phases de 1 à 4 sont confiées à des groupes différents d'élèves. Les deux professeurs circulent et aident aux besoins (échange, utilisation de ressource, mise en situation à l'atelier...) La phase 5 permet la communication orale et/ou écrite du travail de chaque groupe pour construire la réponse collective à la problématique.

#### **6. Traces de recherche des élèves**

**Quelques démarches de résolution du problème…**

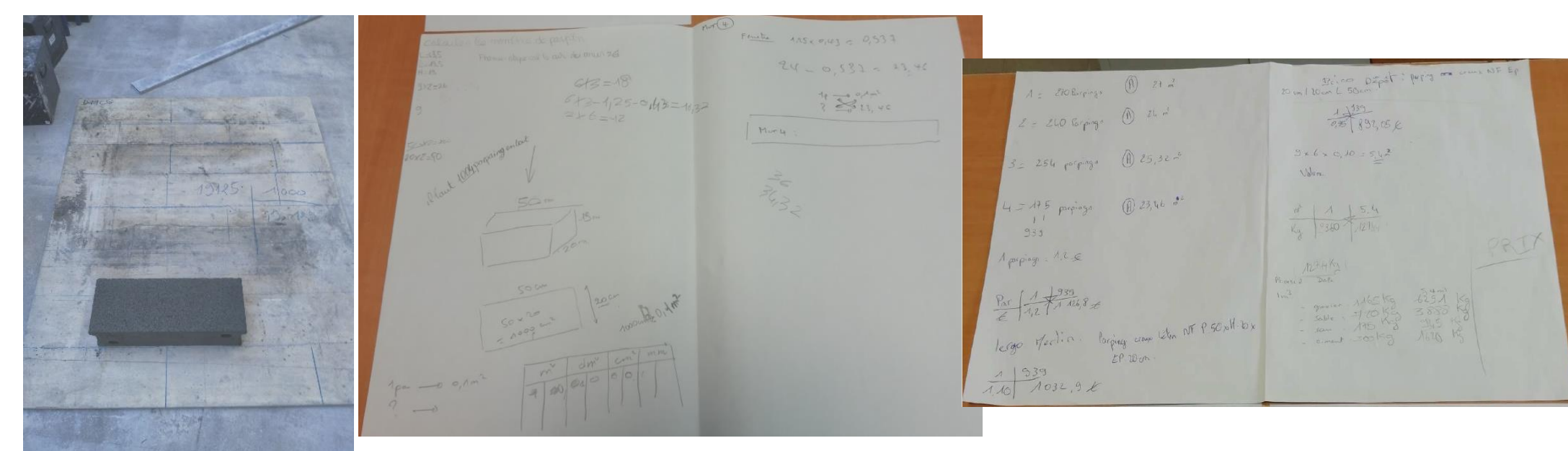

**Doc 01** : expérimentation réalisée par un groupe de jeunes ne maîtrisant pas le concept de division. Report d'un bloc de béton manufacturé ou report de la longueur sur un « étalon »

**Doc 02** : Traces écrites de recherche d'un élève – schémas, tableau de conversions, calculs, mots, relevé de données du problème, phrase

**Doc 03** : Traces écrites de recherche d'un autre élève –tableau de proportionnalité, calculs, mots, relevé de données du problème, phrase

<sup>&</sup>lt;sup>4</sup> La [classe puzzle](https://www.jigsaw.org/) repose sur un travail coopératif des élèves, où chacun acquiert des compétences d'expert, pour former les autres, et contribuer à la réalisation de la tache finale

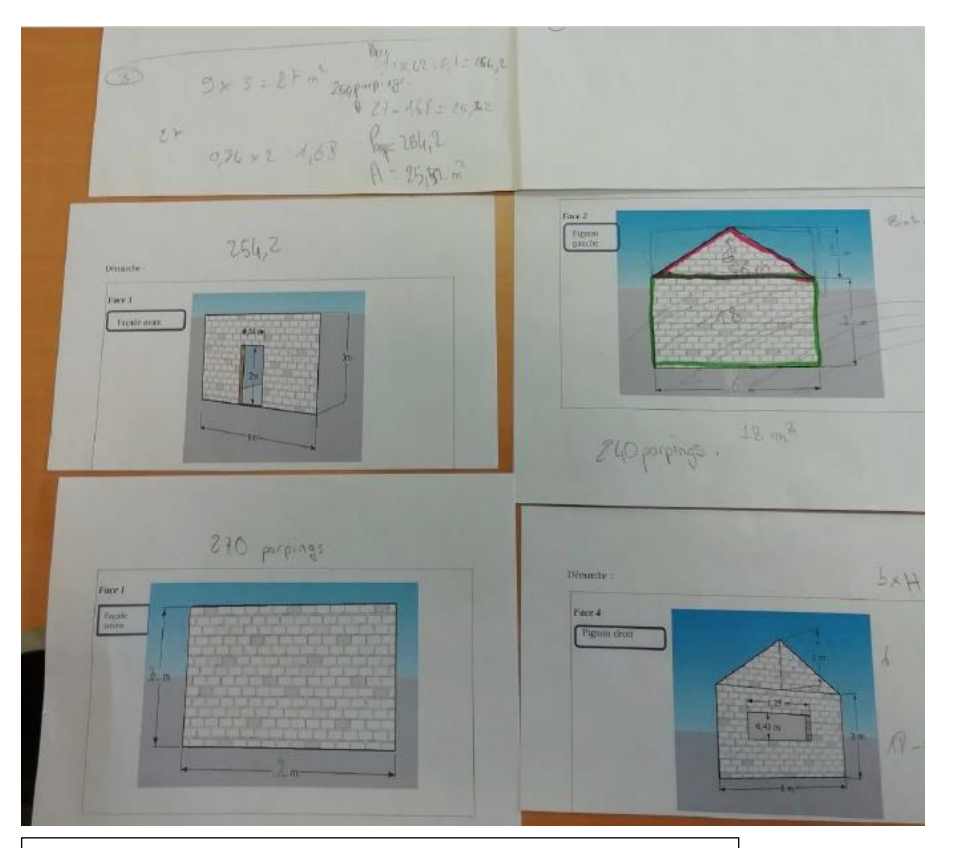

**Doc 04** : Traces écrites de recherche d'un élève - Calculs,

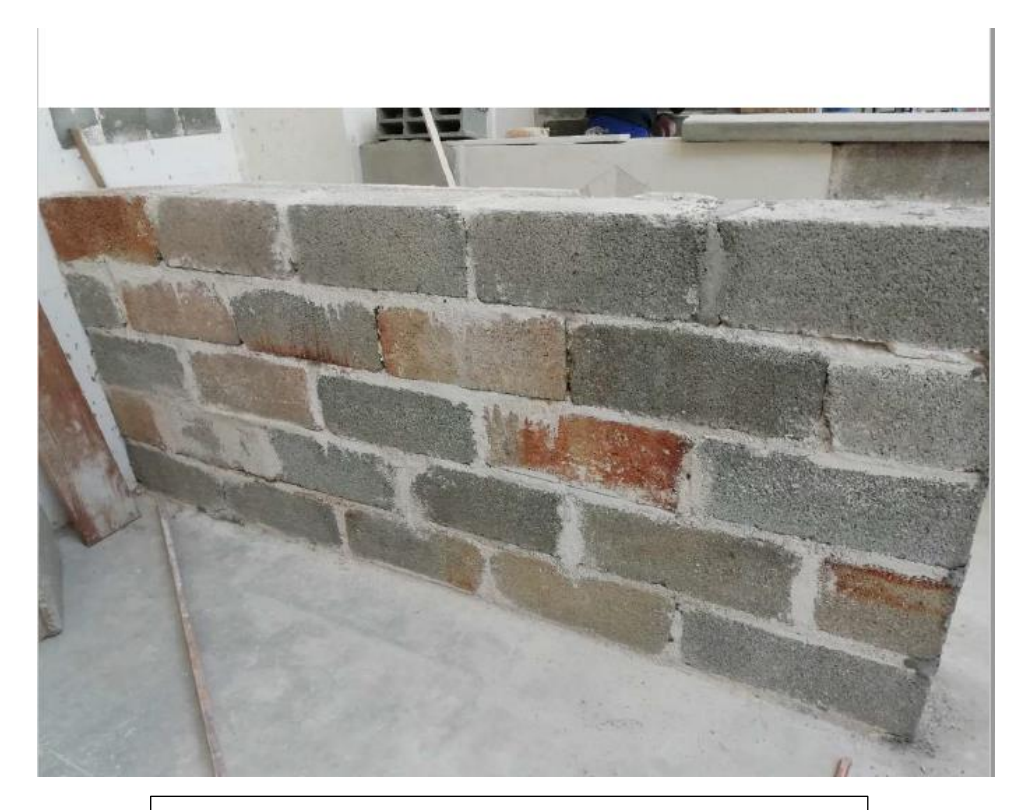

Doc 05 : Réalisation d'un mur pour valider les résultats obtenus.

### **7. Observations, remarques et commentaires**

- Les traces écrites de recherche ou de synthèse sont déposées sur l'ENT co-intervention
- Le déroulement de séquence ci-joint est une proposition. Chaque équipe enseignante sera libre de réajuster ou réadapter le déroulement comme bon lui semble, en tenant compte des différentes contraintes.

# **8. Prolongements**

- Proposer la réalisation d'un garage attenant à la maison pour déterminer le nombre de palettes de BBM à commander.